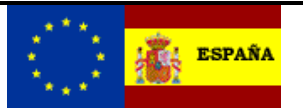

*EMCS - MOVIMIENTOS INTERNOS*

*Servicios Web Documentos expedidos* 

# *Ie115V1 - Presentación del borrador de un documento de acompañamiento.*

**Autor:** S.G.A.A. **Fecha:** 24/07/2013 **Versión:** 1.9

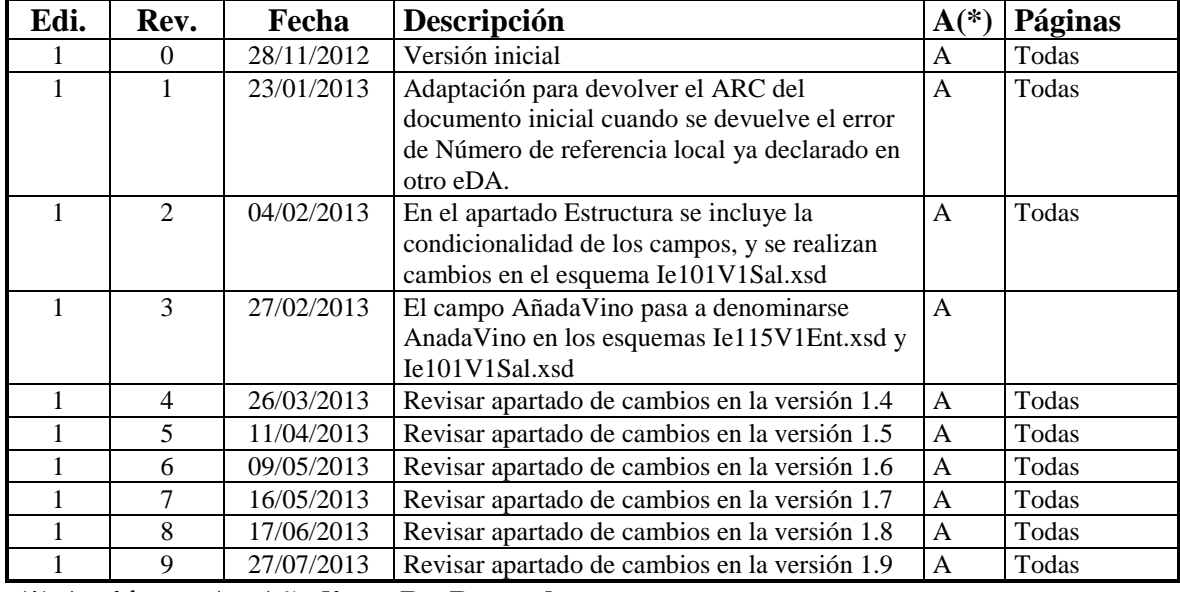

#### **Revisiones**

**(\*) Acción: A= Añadir; R= Reemplazar**

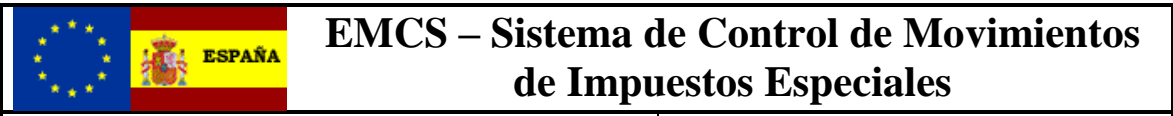

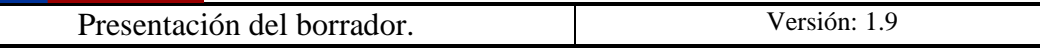

## **Índice:**

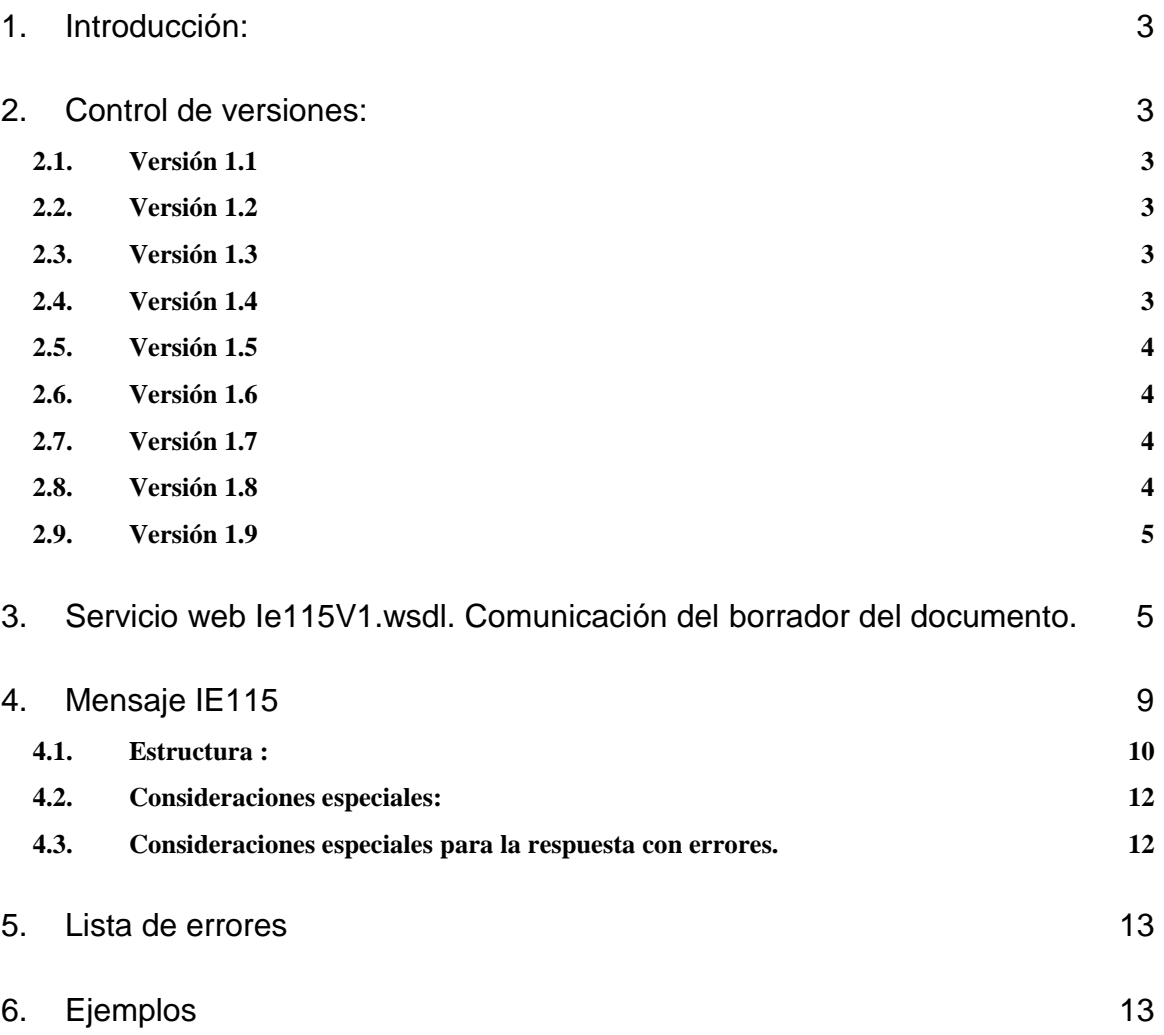

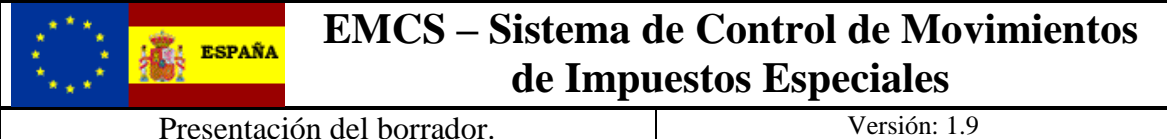

## <span id="page-2-0"></span>**1. Introducción:**

Dentro del sistema EMCS de Movimientos Internos, con este servicio se realiza la presentación de la información correspondiente a una expedición de mercancías.

El operador antes de la salida de los productos presenta el borrador del documento con el mensaje Ie115V1Ent, esta información será validada por la administración correspondiente, si existe algún tipo de error se devolverá un mensaje Ie104V1Sal con los errores detectados, y en el caso de que la información sea aceptada se contestará con el mensaje Ie101V1Sal con la misma información contenida en el borrador y con el ARC asignado al movimiento, la fecha de aceptación y el certificado electrónico de autentificación.

## <span id="page-2-1"></span>**2. Control de versiones:**

#### <span id="page-2-2"></span>*2.1. Versión 1.1*

Adaptación para devolver el ARC del documento inicial cuando se devuelve el error de Número de referencia local ya declarado en otro eDA, ver [apartado](#page-11-1) 4.3

#### <span id="page-2-3"></span>*2.2. Versión 1.2*

En el apartado [4.1 Estructura](#page-8-1) se limita el número de partidas a 99 en lugar de 999, se actualiza la información sobre la obligatoriedad de los grupos de datos y campos, y se modifica la estructura del grupo de datos de las "Operaciones del vino".

El esquema Ie115V1Ent se adapta a lo definido en el apartado 4.1 Estructura.

Las partes del esquema Ie101V1Sal comunes con el esquema Ie115V1Ent se modifican para adaptarse a la estructura del referido esquema Ie115V1Ent.

#### <span id="page-2-4"></span>*2.3. Versión 1.3*

El campo AñadaVino pasa a denominarse AnadaVino en los esquemas Ie115V1Ent.xsd y Ie101V1Sal.xsd

#### <span id="page-2-5"></span>*2.4. Versión 1.4*

Eliminación del campo "Garantia de Transporte" del bloque 7 – Datos de Transporte y aparición del campo "Garantia de circulación" en el bloque 2 – Datos de Expedición.

El campo 2h - Presentación diferida pasa a ser condicional.

Se intercambia el orden y numeración de los bloques AUTORIDADES AGROALIMENTARIAS y CERTIFICADOS

Desaparecen los campos "Peso Neto" y "Denominación de Origen".

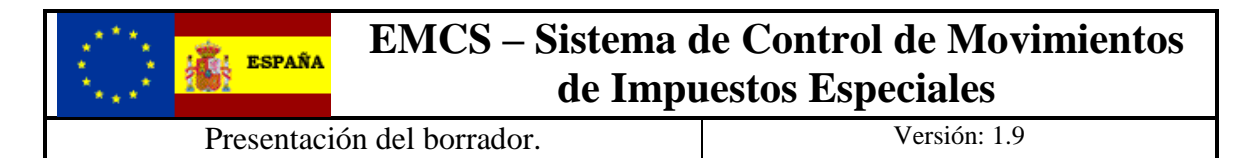

Los bloques de empaquetados tanto externos como internos son obligatorios. En el empaquetado externo desaparece el campo "Información precinto". En el empaquetado interno desaparecen los campos "Precinto comercial" y "Información precinto".

Desaparece el bloque completo de biocarburantes.

Dentro del bloque "Datos complementarios productos vitivinícolas" los campos "Categoría", "Zona vitívinicola", "Variedad de la uva", "Añada del vino" y "Operaciones Vino" pasan a ser opcionales.

En el apartado [4.1 Estructura](#page-8-1) se agregan las condiciones y reglas: C020, C021, C022, C023, C024, R003 y R004. Además se eliminan las condiciones C006 y C013.

En el apartado [4.1 Estructura](#page-8-1) se agrega la referencia a la lista 108 – Código de países a los campos 5b – País destino, 6b – País del Organismo, 8a – País del Organizador, 9b País del transporte y 12.3 tercer país origen.

#### <span id="page-3-0"></span>*2.5. Versión 1.5*

Añadida lista de códigos para la aduana de exportación (lista 009)

Se sustituye la lista 135 por la lista 035 y la lista 140 por la lista 040.

#### <span id="page-3-1"></span>*2.6. Versión 1.6*

Sustitución de la condición C020 por la C002 por ser la misma.

Añadimos la condición C025

Grupo de datos "Organización Exenta" pasa a opcional.

Los campos "Calle y número", "Ciudad" y "Código postal" del grupo de datos "Organizador del Transporte" pasan a condicionales.

La longitud del campo "Numero documento" del grupo de datos "Documentos certificados" de los esquemas Ie115V1Ent.xsd e Ie101V1Sal.xsd, pasa a ser de 200 de longitud.

La longitud del campo "Organismo emisor" del grupo de datos "Documentos certificados" del Ie101V1Sal.xsd, pasa a ser de 50 de longitud

#### <span id="page-3-2"></span>*2.7. Versión 1.7*

Añadimos la condición C026, C027.

Eliminamos la condición C019.

Añadimos la lsita 010 – Unidades fiscales.

#### <span id="page-3-3"></span>*2.8. Versión 1.8*

<span id="page-3-4"></span>Añadimos la regla R006 y C020.

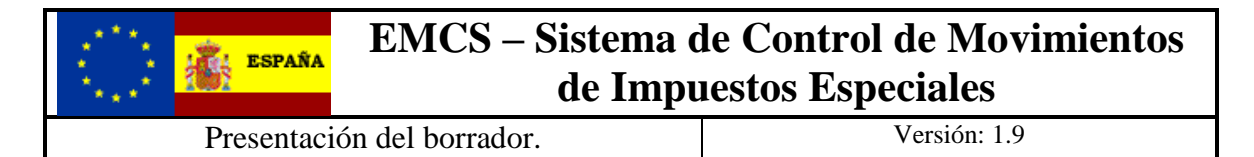

#### *2.9. Versión 1.9*

El peso bruto se marca como obligatorio en la estructura.

Reemplazamos la lista 117 por la lista 017 para incluir todos los tipos de empaquetado de la guía de cumplimentación.

## <span id="page-4-0"></span>**3. Servicio web Ie115V1.wsdl. Comunicación del borrador del documento.**

Dicho servicio requiere tener instalado un certificado de usuario admitido por la AEAT en el ordenador desde el que se produzca el envío de la información.

El certificado de usuario podrá ser, bien de la Persona Jurídica emisora de las tarjetas, bien de un apoderado de la misma para este trámite.

 La definición del servicio se puede consultar en la dirección [https://www3.agenciatributaria.gob.es/static\\_files/common/internet/dep/aduanas/es/aeat/d](https://www3.agenciatributaria.gob.es/static_files/common/internet/dep/aduanas/es/aeat/dit/adu/adi0/emcs/sw/Ie115V1.wsdl) [it/adu/adi0/emcs/sw/Ie115V1.wsdl](https://www3.agenciatributaria.gob.es/static_files/common/internet/dep/aduanas/es/aeat/dit/adu/adi0/emcs/sw/Ie115V1.wsdl) y su representación gráfica es la siguiente

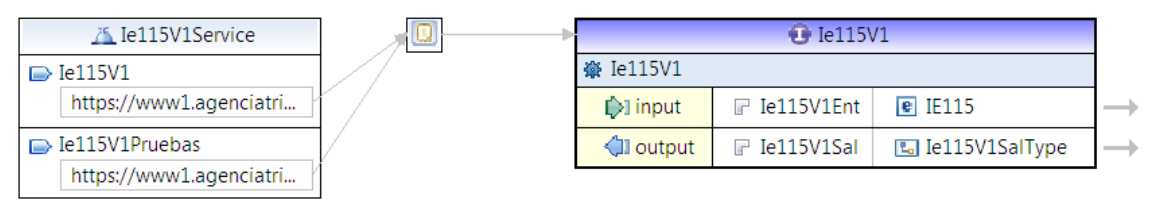

https://www1.agenciatributaria.gob.es/L/inwinvoc/es.aeat.dit.adu.adi0.emcs.sw.Ie115P1SOAP

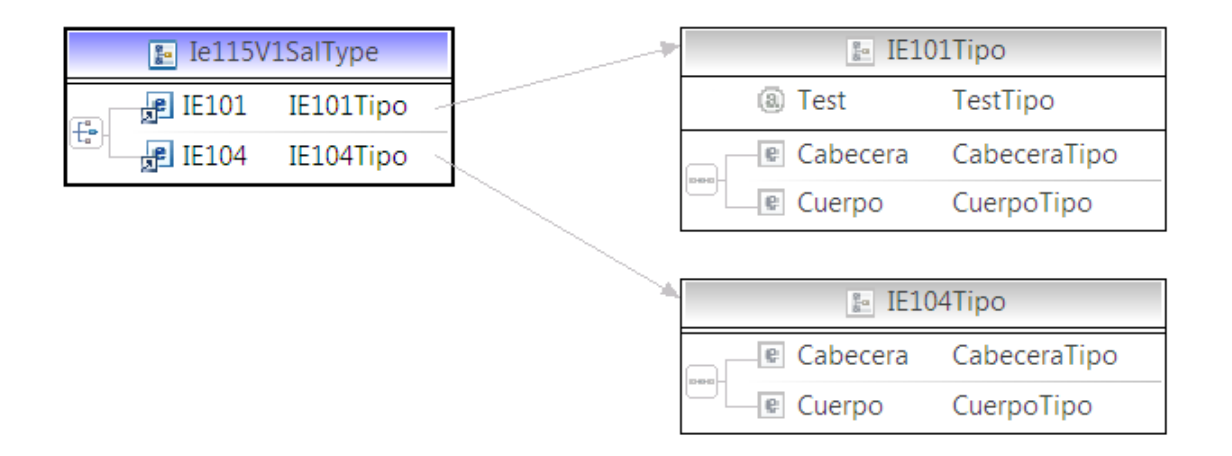

En la definición de este servicio se describe que el mensaje de entrada se basa en el esquema Ie115V1Ent.xsd , la respuesta cuando se acepta el borrador en el esquema Ie101V1Sal.xsd y la respuesta cuando no es aceptado el borrador en el esquema Ie104V1Sal.xsd.

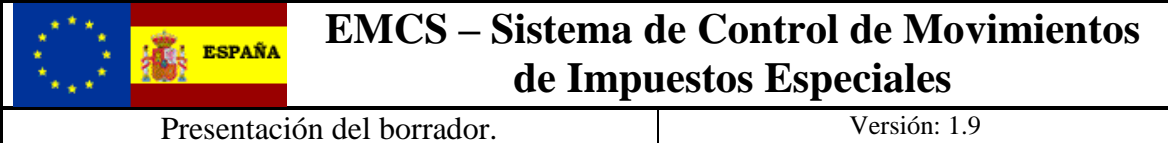

El diseño del esquema de entrada se puede consultar en la dirección [https://www3.agenciatributaria.gob.es/static\\_files/common/internet/dep/aduanas/es/aeat/dit/adu/adi0/emcs/](https://www3.agenciatributaria.gob.es/static_files/common/internet/dep/aduanas/es/aeat/dit/adu/adi0/emcs/sw/Ie115V1Ent.xsd) [sw/Ie115V1Ent.xsd](https://www3.agenciatributaria.gob.es/static_files/common/internet/dep/aduanas/es/aeat/dit/adu/adi0/emcs/sw/Ie115V1Ent.xsd) y la representación gráfica de los principales tipos de datos es la siguiente

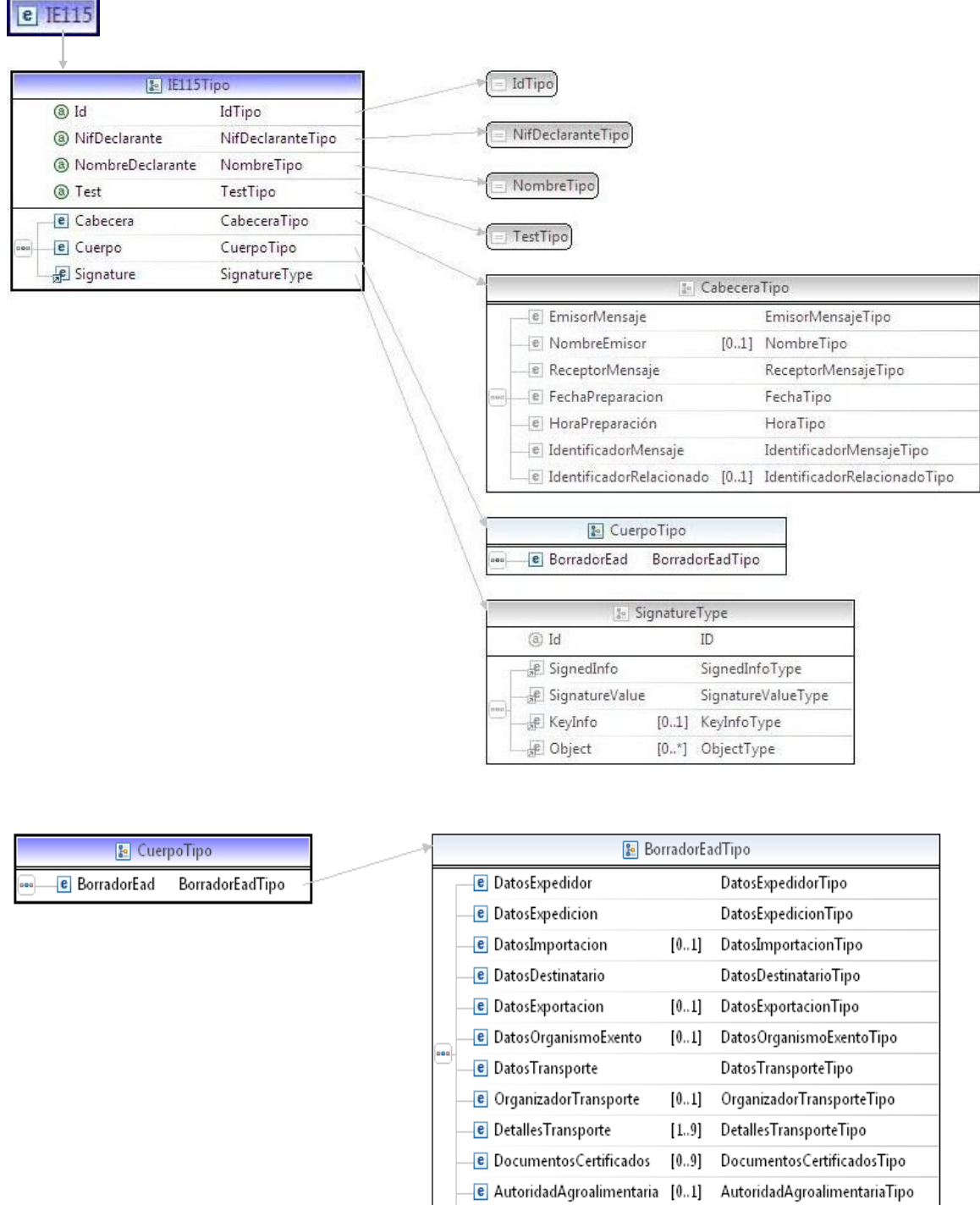

e Partida

[1.99] PartidaTipo

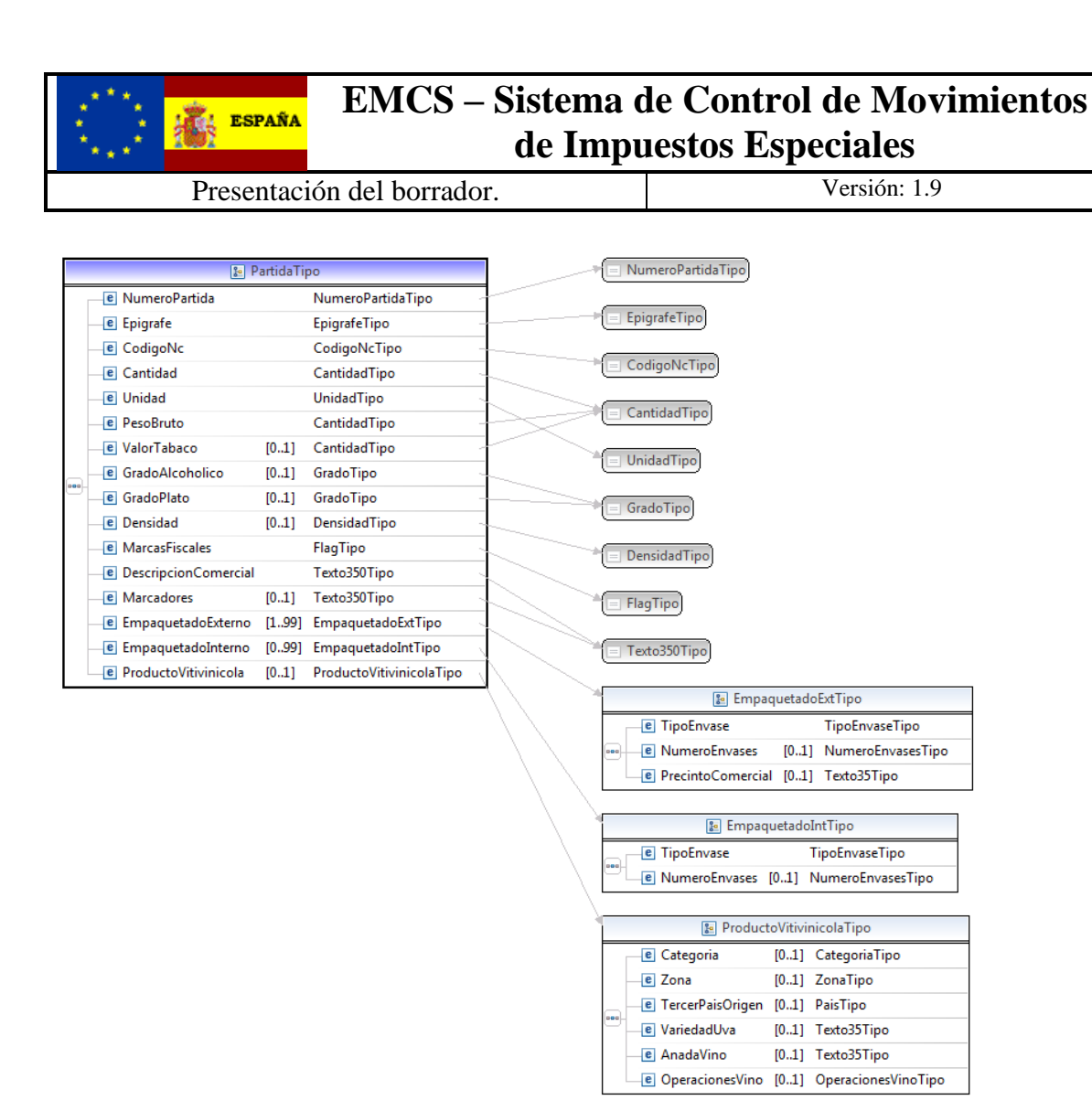

El diseño del esquema de salida correcta se puede consultar en la dirección [https://www3.agenciatributaria.gob.es/static\\_files/common/internet/dep/aduanas/es/aeat/dit/adu/adi0/emcs/](https://www3.agenciatributaria.gob.es/static_files/common/internet/dep/aduanas/es/aeat/dit/adu/adi0/emcs/sw/Ie101V1Sal.xsd) [sw/Ie101V1Sal.xsd](https://www3.agenciatributaria.gob.es/static_files/common/internet/dep/aduanas/es/aeat/dit/adu/adi0/emcs/sw/Ie101V1Sal.xsd) y la representación gráfica de los principales tipos de datos es la siguiente

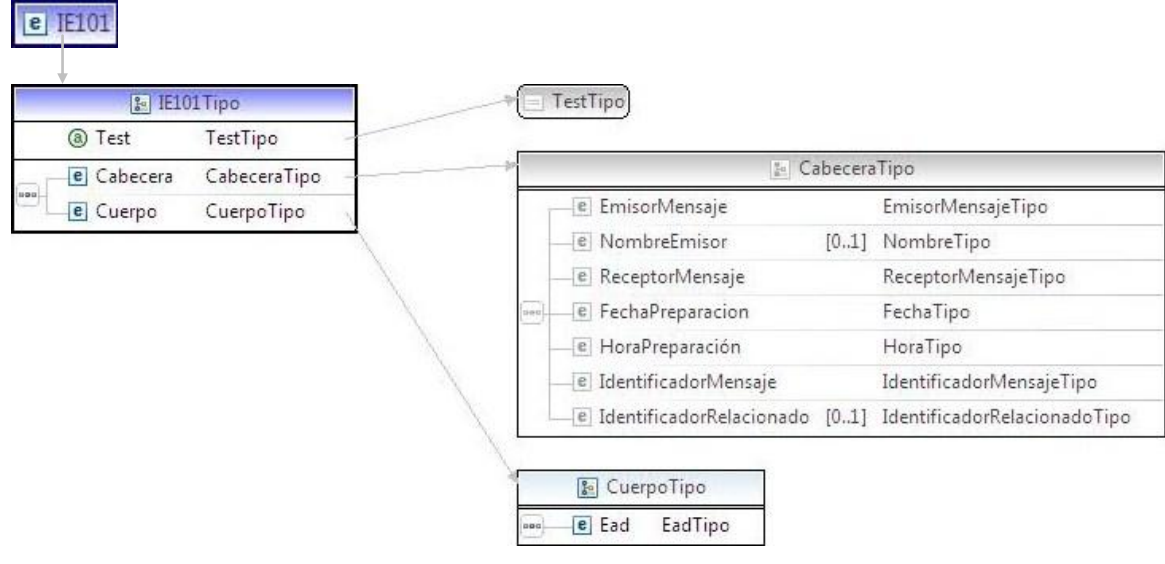

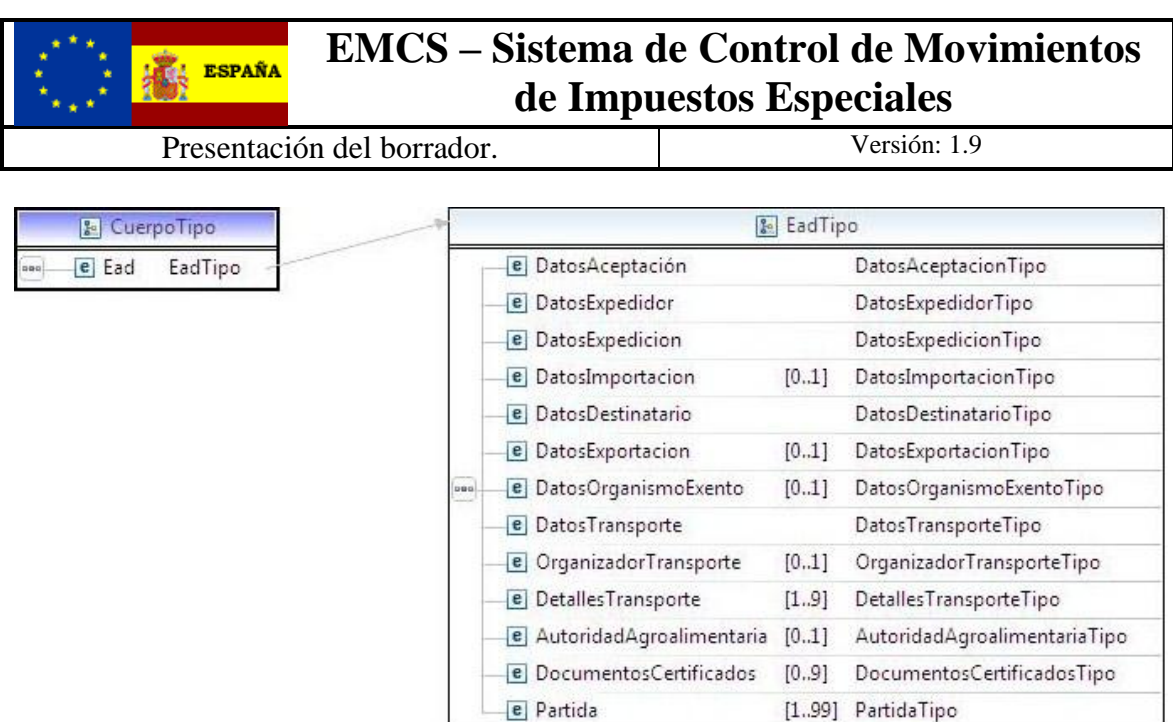

El tipo PartidaTipo tiene el mismo formato que en el esquema Ie115V1Ent.xsd.

El diseño del esquema de salida para los borradores incorrectos se puede consultar en la dirección

[https://www3.agenciatributaria.gob.es/static\\_files/common/internet/dep/aduanas/es/aeat/dit/adu/adi0/emcs/](https://www3.agenciatributaria.gob.es/static_files/common/internet/dep/aduanas/es/aeat/dit/adu/adi0/emcs/sw/Ie104V1Sal.xsd) [sw/Ie104V1Sal.xsd](https://www3.agenciatributaria.gob.es/static_files/common/internet/dep/aduanas/es/aeat/dit/adu/adi0/emcs/sw/Ie104V1Sal.xsd) y la representación gráfica de los principales tipos de datos es la siguiente

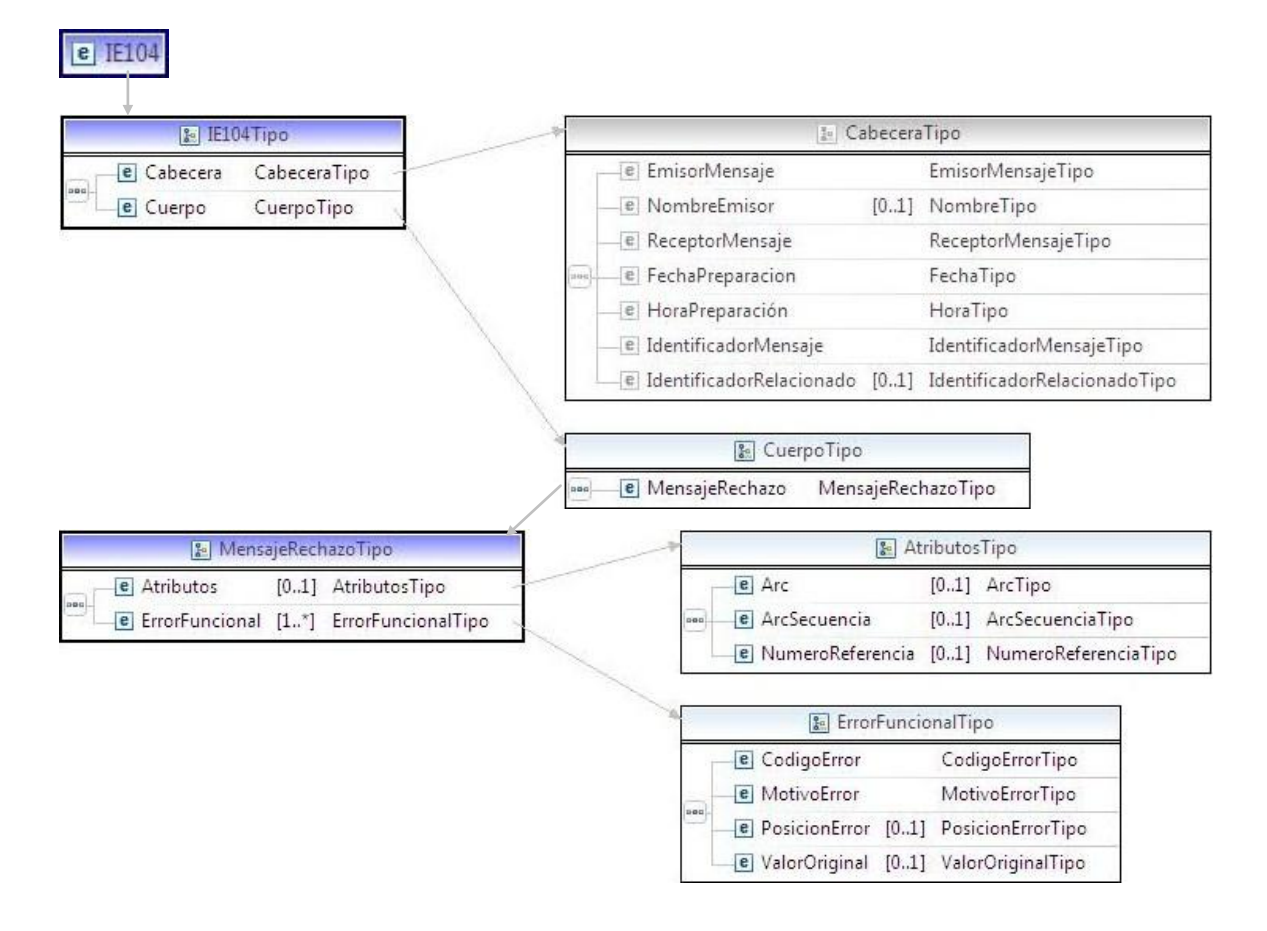

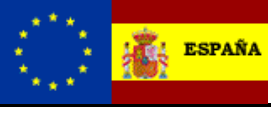

Presentación del borrador. Versión: 1.9

## <span id="page-8-0"></span>**4. Mensaje IE115**

En la descripción de los esquemas se usan las siguientes notaciones:

La numeración de la columna de "Grupo" es la correspondiente a las casillas de la Guía para la cumplimentación de los mensajes relativos al documento administrativo electrónico interno.

Los campos o grupos de datos pueden ser obligatorios o no, para ello se usará:

- ( R) Requerido: el campo o grupo de datos es obligatorio
- ( O) Opcional: el campo o grupo de datos no es obligatorio
- ( D) Condicional: el campo o grupo de datos sólo se rellena en ciertas condiciones

 Estas notaciones se utilizan en la columna **"D/R"** correspondiente a la obligatoriedad de los grupos, y de los distintos campos.

El número incluido en la columna **"nº"** indica el número de veces que un grupo de datos se repite o puede repetir en el mensaje.

En las columnas **"C/R"** se indican los códigos de las condiciones (Cxxx) o de las reglas (Rxxx, TRxxx) que deben cumplir los grupos de datos o los campos.

<span id="page-8-1"></span>En la columna **"Lista"** se indica el código de lista que contiene los distintos valores que puede tomar un campo.

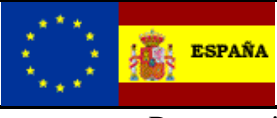

Presentación del borrador. Versión: 1.9

#### <span id="page-9-0"></span>*4.1. Estructura :*

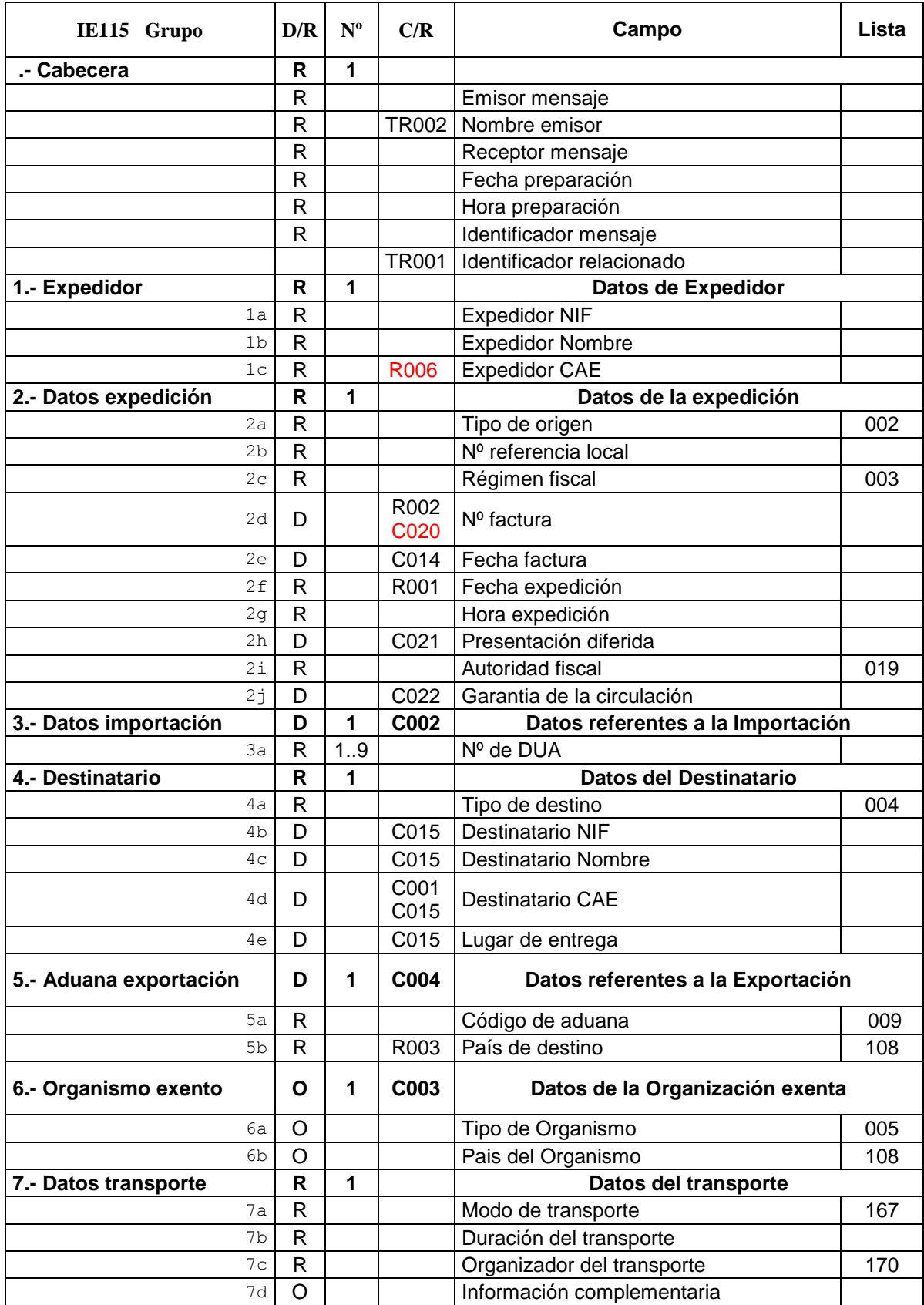

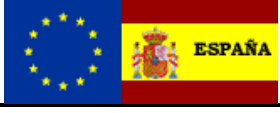

Presentación del borrador. Versión: 1.9

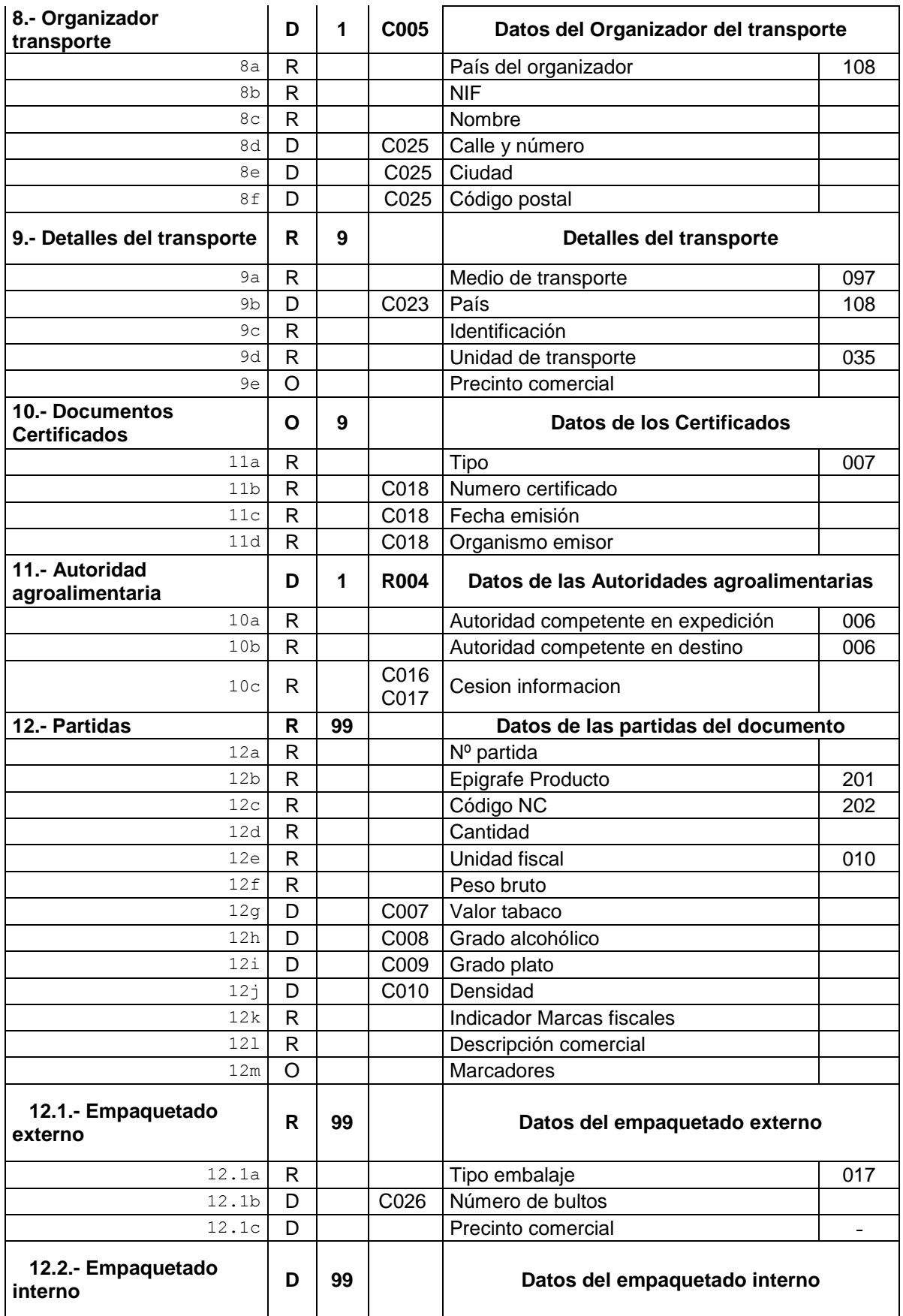

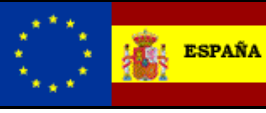

Presentación del borrador. Versión: 1.9

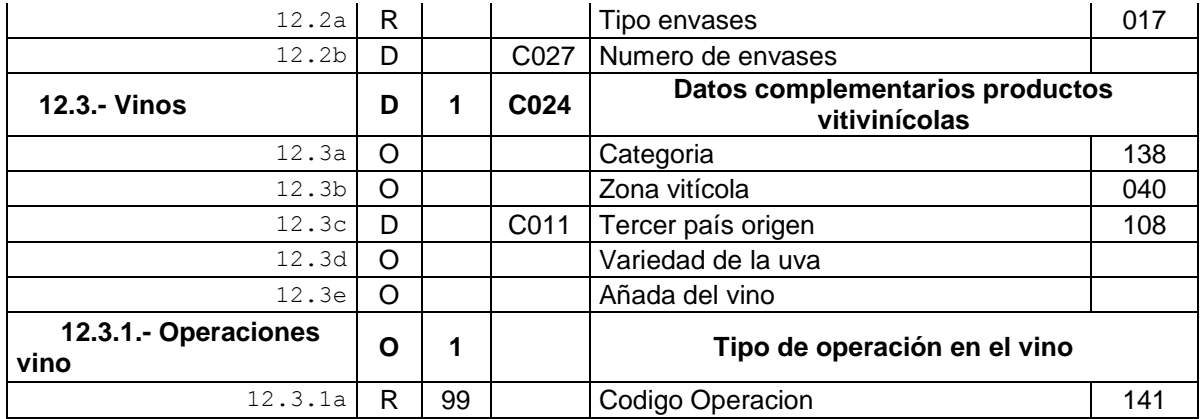

#### <span id="page-11-0"></span>*4.2. Consideraciones especiales:*

Por regla general los formatos de los campos están definidos en los esquemas de los mensajes y en el documento General, pero algunos de los campos tienen formatos particulares, y estos son:

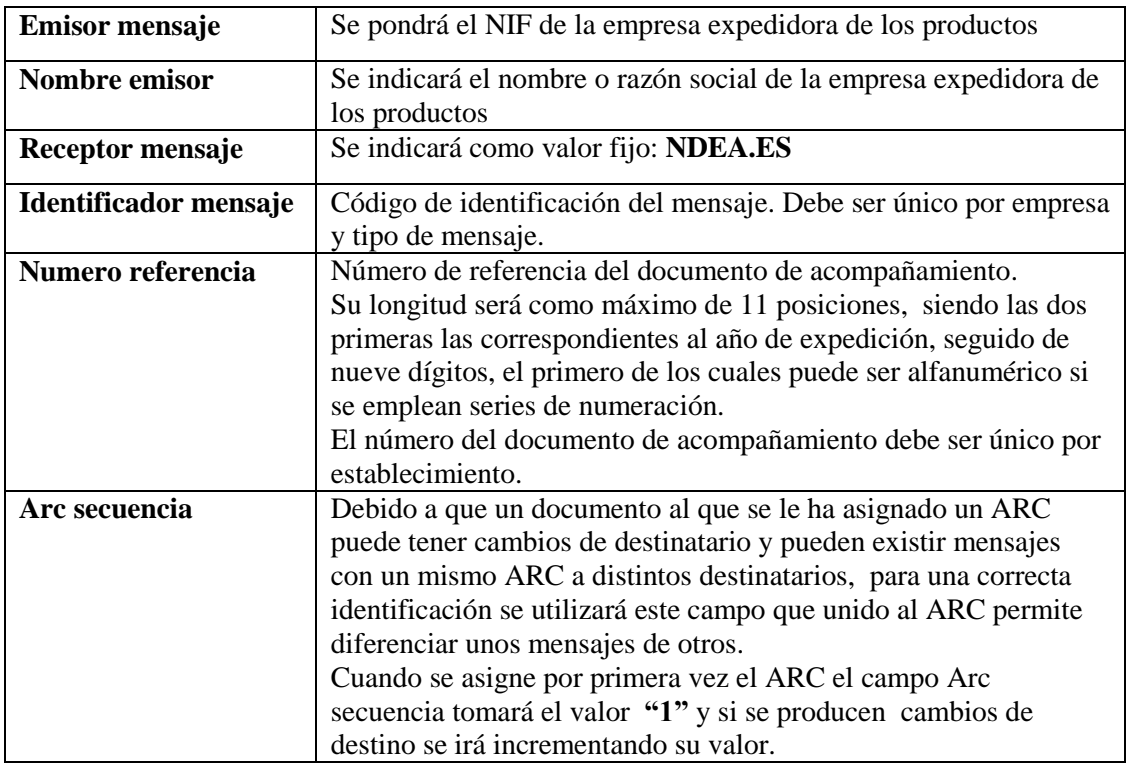

#### <span id="page-11-1"></span>*4.3. Consideraciones especiales para la respuesta con errores.*

Cuando en la presentación del borrador Ie115 se responda con el error **4225 - Número de Referencia Local ya declarado en otro e-DA,** en el campo Arc del grupo Atributos del mensaje Ie104 de respuesta, se devolverá el ARC del documento e-DA declarado con anterioridad.

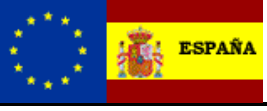

Presentación del borrador. Versión: 1.9

## <span id="page-12-0"></span>**5. Lista de errores**

La lista con los códigos de errores se puede consultar en el documento LISTA DE CODIGOS DE ERROR.

## <span id="page-12-1"></span>**6. Ejemplos**

```
<IE115 Id="20130326090101" NifDeclarante="99999999R"
    NombreDeclarante="Juan Español Español"
xmlns="https://www3.agenciatributaria.gob.es/static_files/common/internet/dep/aduanas/es/a
eat/dit/adu/adi0/emcs/sw/Ie115V1Ent.xsd"
xmlns:cab="https://www3.agenciatributaria.gob.es/static_files/common/internet/dep/aduanas/
es/aeat/dit/adu/adi0/emcs/sw/cab.xsd"
xmlns:ds="http://www.w3.org/2000/09/xmldsig#"
xmlns:lis="https://www3.agenciatributaria.gob.es/static_files/common/internet/dep/aduanas/
es/aeat/dit/adu/adi0/emcs/sw/listas.xsd"
xmlns:tip="https://www3.agenciatributaria.gob.es/static_files/common/internet/dep/aduanas/
es/aeat/dit/adu/adi0/emcs/sw/tipos.xsd"
xmlns:xsi="http://www.w3.org/2001/XMLSchema-instance"
xsi:schemaLocation="https://www3.agenciatributaria.gob.es/static_files/common/internet/dep
/aduanas/es/aeat/dit/adu/adi0/emcs/sw/Ie115V1Ent.xsd ../sw/Ie115V1Ent.xsd">
    <Cabecera>
         <cab:EmisorMensaje>99999999R</cab:EmisorMensaje>
         <cab:NombreEmisor>Juan Español Español</cab:NombreEmisor>
        <cab:ReceptorMensaje>NDEA.ES</cab:ReceptorMensaje>
        <cab:FechaPreparacion>2012-09-14</cab:FechaPreparacion>
        <cab:HoraPreparacion>09:00:00</cab:HoraPreparacion>
         <cab:IdentificadorMensaje>201303260901000001</cab:IdentificadorMensaje>
         <cab:IdentificadorRelacionado></cab:IdentificadorRelacionado>
    </Cabecera>
    <Cuerpo>
         <BorradorEad>
             <DatosExpedidor>
                  <ExpedidorNif>99999999R</ExpedidorNif>
                  <ExpedidorNombre>Juan Español Español</ExpedidorNombre>
                  <ExpedidorCae>ES00028E20000H</ExpedidorCae>
             </DatosExpedidor>
             <DatosExpedicion>
                  <TipoOrigen>1</TipoOrigen>
                  <NumeroReferencia>13000000001</NumeroReferencia>
                  <RegimenFiscal>S</RegimenFiscal>
                  <NumeroFactura>FAC2012-1</NumeroFactura>
                  <FechaFactura>2013-03-15</FechaFactura>
                  <FechaExpedicion>2013-03-15</FechaExpedicion>
                  <HoraExpedicion>20:00:00</HoraExpedicion>
                  <PresentacionDiferida>1</PresentacionDiferida>
                  <AutoridadFiscal>D28200</AutoridadFiscal>
    <GarantiaCirculacion>123456789012345678901234567890</GarantiaCirculacion>
             </DatosExpedicion>
             <DatosImportacion>
                  <NumeroDua>12ES00359134889051</NumeroDua>
                  <NumeroDua>12ES00359134889052</NumeroDua>
                  <NumeroDua>12ES00359134889053</NumeroDua>
                  <NumeroDua>12ES00359134889054</NumeroDua>
                  <NumeroDua>12ES00359134889055</NumeroDua>
                  <NumeroDua>12ES00359134889056</NumeroDua>
                  <NumeroDua>12ES00359134889057</NumeroDua>
                  <NumeroDua>12ES00359134889058</NumeroDua>
                  <NumeroDua>12ES00359134889059</NumeroDua>
             </DatosImportacion>
             <DatosDestinatario>
                  <TipoDestino>01</TipoDestino>
                  <DestinatarioNif>89890002E</DestinatarioNif>
                  <DestinatarioNombre>CERTIFICADO DOS TELEMATICAS</DestinatarioNombre>
                  <DestinatarioCae>ES00038E2000P</DestinatarioCae>
                  <LugarEntrega>DIT</LugarEntrega>
             </DatosDestinatario>
             <!--DatosExportacion>
```
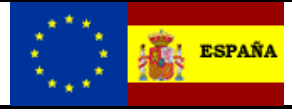

Presentación del borrador. Versión: 1.9

```
<AduanaExportacion>ES000801</AduanaExportacion>
    <PaisDestino>AD</PaisDestino>
</DatosExportacion>
--&<sub>1</sub> --</sub>
<DatosOrganismoExento>
    <TipoOrganismo>1</TipoOrganismo>
    <PaisOrganismo>AD</PaisOrganismo>
</DatosOrganismoExento>
 -->
<DatosTransporte>
    <ModoTransporte>1</ModoTransporte>
    <DuracionTransporte>D01</DuracionTransporte>
    <OrganizadorTransporte>3</OrganizadorTransporte>
    <InformacionComplementaria>Información complementaria al transporte
    </InformacionComplementaria>
</DatosTransporte>
<OrganizadorTransporte>
 <Pais>ES</Pais>
 <NifIva>89890001k</NifIva>
 <Nombre>CERTIFICADO UNO TELEMATICAS</Nombre>
 <CalleNumero>Sta. Maria Magdalena, 16</CalleNumero>
 <Ciudad>Madrid</Ciudad>
 <CodigoPostal>28016</CodigoPostal>
</OrganizadorTransporte>
<DetallesTransporte>
    <MedioTransporte>1</MedioTransporte>
    <PaisMedio>ES</PaisMedio>
    <IdentificacionMedio>2044DDD</IdentificacionMedio>
    <UnidadTransporte>1</UnidadTransporte>
    <PrecintoMedio>123/44</PrecintoMedio>
</DetallesTransporte>
<DocumentosCertificados>
    <TipoDocumento>1</TipoDocumento>
    <NumeroDocumento>000453/2012</NumeroDocumento>
    <FechaEmision>2012-08-23</FechaEmision>
    <OrganismoEmisor>Ministerio Agricultura</OrganismoEmisor>
</DocumentosCertificados>
<AutoridadAgroalimentaria>
    <CodigoAutoridadExpedicion>12</CodigoAutoridadExpedicion>
    <CodigoAutoridadDestino>12</CodigoAutoridadDestino>
    <CesionInformacion>S</CesionInformacion>
</AutoridadAgroalimentaria>
<Partida>
    <NumeroPartida>1</NumeroPartida>
    <Epigrafe>E2</Epigrafe>
    <CodigoNc>15071010</CodigoNc>
    <Cantidad>674841</Cantidad>
    <Unidad>LTR</Unidad>
    <PesoBruto>200</PesoBruto>
    <ValorTabaco></ValorTabaco>
    <GradoAlcoholico></GradoAlcoholico>
    <GradoPlato></GradoPlato>
    <!-- <Densidad>0.882</Densidad> -->
    <MarcasFiscales>0</MarcasFiscales>
    <DescripcionComercial>BIODIESEL EN 14214</DescripcionComercial>
    <!-- <Marcadores>token</Marcadores> -->
    <EmpaquetadoExterno>
         <TipoEnvase>VL</TipoEnvase>
    </EmpaquetadoExterno>
    <EmpaquetadoInterno>
         <TipoEnvase>VL</TipoEnvase>
    </EmpaquetadoInterno>
    <ProductoVitivinicola> 
         <Categoria>1</Categoria>
         <Zona>1</Zona>
         <VariedadUva>Cabernet Sauvignon</VariedadUva> 
         <AnadaVino>Airén</AnadaVino>
         <OperacionesVino>
                 <CodigoOperacion>1</CodigoOperacion>
```
 $< ! - -$ 

-->

 $< 1 - -$ 

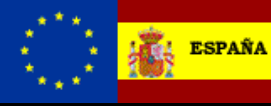

Presentación del borrador. Versión: 1.9

```
<CodigoOperacion>2</CodigoOperacion>
                              <CodigoOperacion>4</CodigoOperacion>
                       </OperacionesVino>
                 </ProductoVitivinicola>
--&</Partida>
        </BorradorEad>
    </Cuerpo>
    <ds:Signature Id="idvalue0">
        <ds:SignedInfo Id="idvalue1">
             <ds:CanonicalizationMethod Algorithm="http://tempuri.org" />
             <ds:SignatureMethod Algorithm="http://tempuri.org">
                  <ds:HMACOutputLength>0</ds:HMACOutputLength>
             </ds:SignatureMethod>
             <ds:Reference Id="idvalue2" Type="http://tempuri.org"
                 URI="http://tempuri.org">
                  <ds:Transforms>
                       <ds:Transform Algorithm="http://tempuri.org">
                              <ds:XPath>ds:XPath</ds:XPath>
                      </ds:Transform>
                  </ds:Transforms>
                  <ds:DigestMethod Algorithm="http://tempuri.org" />
                  <ds:DigestValue>0000</ds:DigestValue>
             </ds:Reference>
        </ds:SignedInfo>
        <ds:SignatureValue Id="idvalue3">0000</ds:SignatureValue>
        <ds:KeyInfo Id="idvalue4">
             <ds:KeyName>ds:KeyName</ds:KeyName>
        </ds:KeyInfo>
        <ds:Object Encoding="http://tempuri.org" Id="idvalue5"
             MimeType="">
             <ds:SPKIData>
                 <ds:SPKISexp>0000</ds:SPKISexp>
             </ds:SPKIData>
        </ds:Object>
    </ds:Signature>
\langle/IE115\rangle
```